## Assegni a confronto

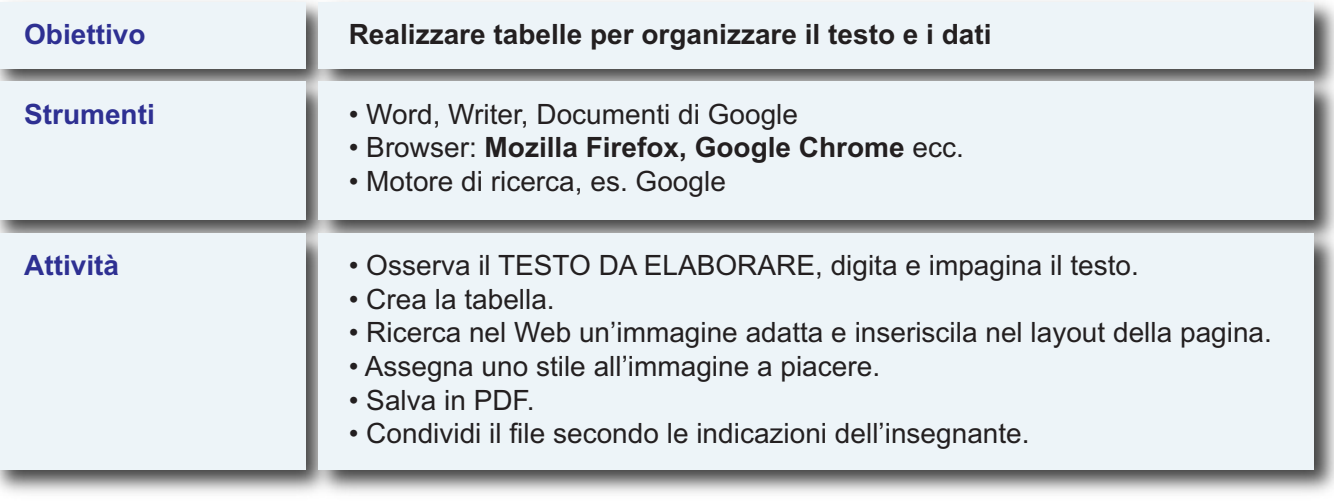

## **TESTO DA ELABORARE**

CONFRONTO TRA ASSEGNO BANCARIO E ASSEGNO CIRCOLARE Sono entrambi titoli di credito di natura bancaria con scadenza a vista. Tra essi vi sono però queste differenze:

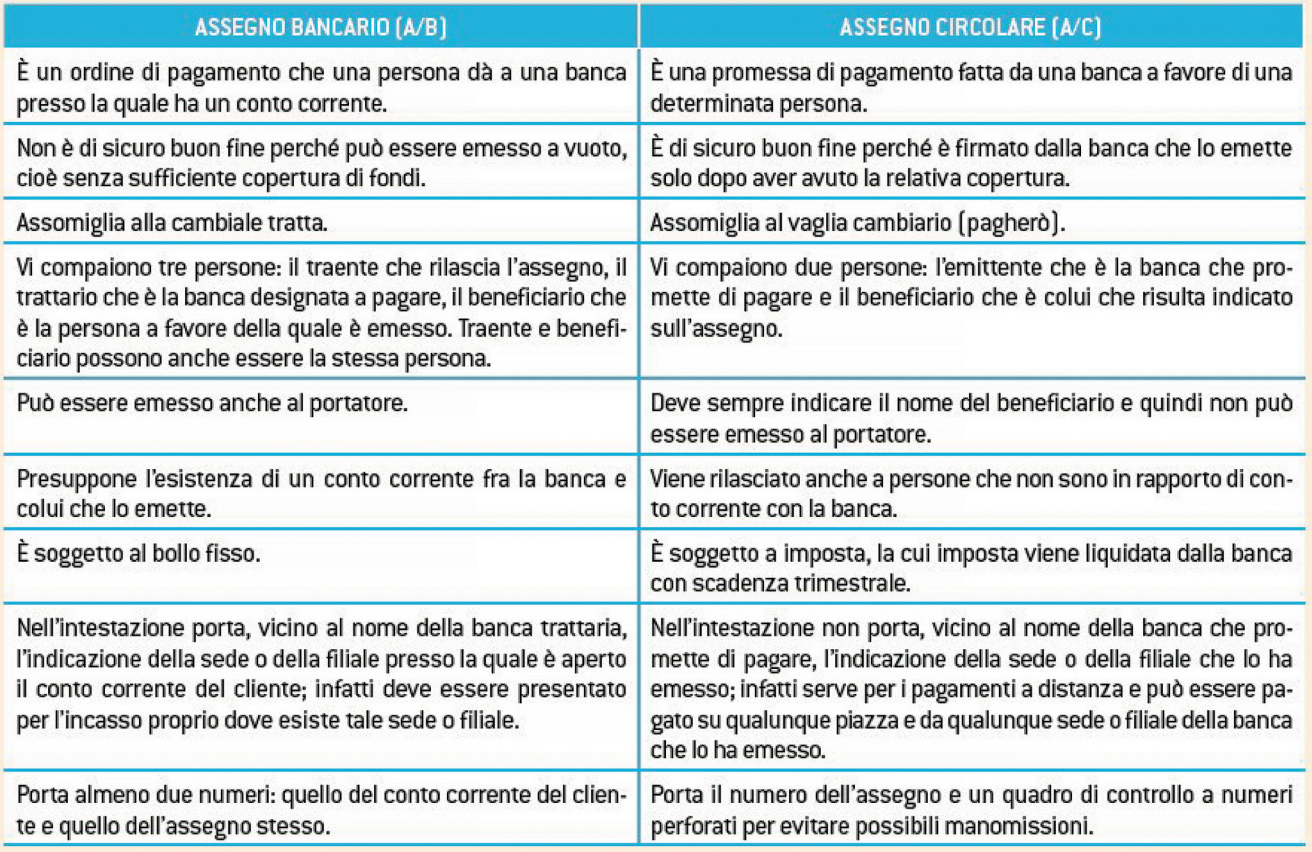